# **pyagar Documentation**

*Release 0.0.8*

**Roberto Abdelkader Martínez Pérez**

December 23, 2015

#### Contents

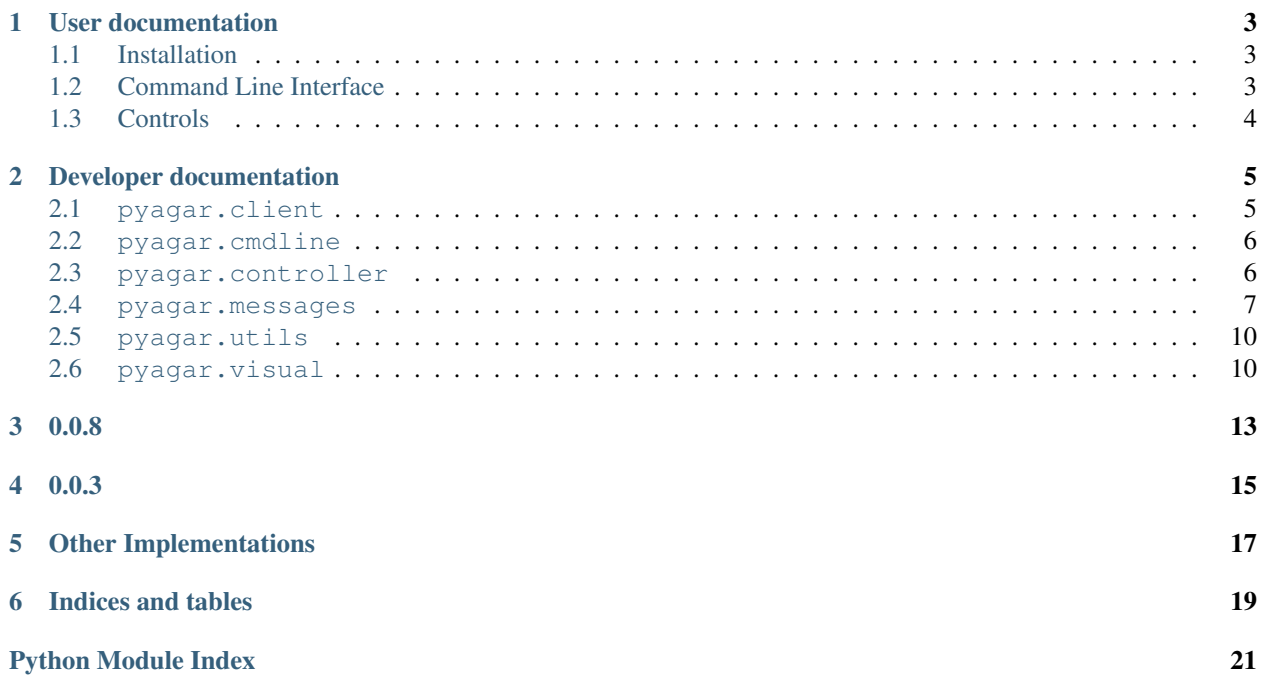

pyagar is a python client for the popular online game at [http://agar.io.](http://agar.io)

Warning: This software is not the official client and is not associated in any manner with the original website.

This package allows you to play the game, see the gameplay as an spectator, record and replay games and also develop your own bot.

Please, [checkout the documentation](http://pyagar.readthedocs.org) for further instructions.

Enjoy!

### **User documentation**

### <span id="page-6-1"></span><span id="page-6-0"></span>**1.1 Installation**

#### **1.1.1 Dependencies**

You'll need some software in order to run pyagar.

- [Python](http://www.python.org/)  $\geq$  3.4
- [libsdl2](https://www.libsdl.org/)
- [libsdl2-gfx](http://cms.ferzkopp.net/index.php/software/13-sdl-gfx)
- [libsdl2-ttf](https://www.libsdl.org/projects/SDL_ttf/)

### **1.1.2 Linux**

#### **Ubuntu 15.04**

```
$ sudo apt-get install python3 python3-pip libsdl2-2.0-0 libsdl2-gfx-1.0-0 libsdl2-ttf-2.0-0$ sudo pip3 install pyagar
```
# <span id="page-6-2"></span>**1.2 Command Line Interface**

```
usage: pyagar [-h] [--disable-hw] [-n NICK] [-d] [-r REGION] [-s SAVE]
         [--version] [--create-party | --join-party JOIN_PARTY]
         {list-regions,play,spectate,bot,replay} ...
```
#### Options:

--disable-hw=False disable hardware acceleration

-n=pyagar, --nick=pyagar player cell's nickname

-d, --debug enable debug mode; use multiple times to increase the debug level

-r=EU-London, --region=EU-London the region you want to connect to

-s, --save save the gameplay in a file; you can replay it later using the ''replay'' command

--version show program's version number and exit

--create-party=False create a new party and print the shared token

--join-party join an already created party

#### Sub-commands:

list-regions print a table with the list of available regions

usage: pyagar list-regions [-h]

play start a new game

usage: pyagar play [-h]

spectate connect to the server in spectator mode

usage: pyagar spectate [-h]

bot like ''play'' mode but the cell is controlled by a ''Controller'' class

```
usage: pyagar bot [-h] (--list-types | --type TYPE | --from-file FROM_FILE)
```
Options:

--list-types=False print a table with the available "Controllers"

--type type of controller to use

--from-file use a controller from a python file

replay play back a recorded gameplay

usage: pyagar replay [-h] gameplay\_file

Positional arguments:

gameplay\_file full path to the record file

### <span id="page-7-0"></span>**1.3 Controls**

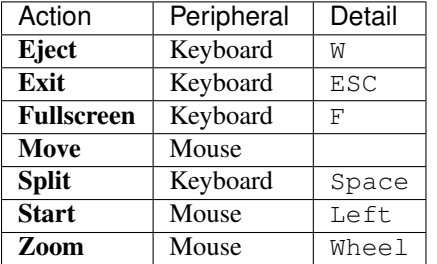

### **Developer documentation**

### <span id="page-8-3"></span><span id="page-8-1"></span><span id="page-8-0"></span>**2.1 pyagar.client**

This module contains the Client class.

```
class pyagar.client.Client(nick, region='EU-London', party=False)
The client.
```
Manages the connection, receives the data from the server and sends back any command requested by the player.

**connect**() Connects to the server.

**create\_party**() Create a new party.

**eject**()

Sends the mass eject command.

classmethod **get\_regions**() Request the list of regions.

**get\_server**()

Requests a new server and token.

 $\mathbf{move}(x, y)$ 

Sends the movement command.

#### **read**()

Read, decode and queue data packets from the server.

#### **spawn**()

Sends the spawn command.

#### **spectate**()

Initiates the spectator mode.

#### **split**()

Sends the split cell command.

pyagar.client.**build\_request**(*set\_header*) Build a handshake request to send to the server.

<span id="page-8-2"></span>Return the *key* which must be passed to check\_response().

### <span id="page-9-3"></span><span id="page-9-0"></span>**2.2 pyagar.cmdline**

Provides the cmdline facility.

- pyagar.cmdline.**pyagar**(*argv=None*) pyagar cli interface.
- <span id="page-9-2"></span>pyagar.cmdline.**pyagar\_parser**() Generates the argument parser.

### <span id="page-9-1"></span>**2.3 pyagar.controller**

#### Some very simple bots.

class pyagar.control.**Center**(*client*) Go to the center.

class pyagar.control.**Closer**(*client*) Go to the closer "non-virus" cell, no matter the type.

class pyagar.control.**Controller**(*client*) All bots should inherit from this class.

> **do\_move**() Make a movement.

> > You can eat cells 10% smaller than you.

**get\_movement**() The method that subclasses must implement.

**get\_name**()

Returns the name of this bot.

#### **opponents**

Return list of other cells.

#### **player**

**edible**

Returns the player main cell. None if not exists.

#### **predators**

Cells that can eat me.

#### **run**()

The main loop of the bot.

#### **viruses**

Returns a list of visible viruses.

class pyagar.control.**EatWhenNoPredators**(*client*)

Only eats when all visible cells are smaller then itself.

class pyagar.control.**Escape**(*client*) Escape from bigger opponents.

> **compound\_escape\_vector**(*vectors*, *cells*) Returns the sum of all vectors.

static **escape\_vector**(*player*, *cell*) Movement to escape from a cell.

```
class pyagar.control.Greedy(client)
Only wants to eat.
```

```
class pyagar.control.Movement(x, y)
```
Alias for field number 0

**y**

**x**

<span id="page-10-2"></span>Alias for field number 1

<span id="page-10-1"></span>pyagar.log

Contains the logger.

## <span id="page-10-0"></span>**2.4 pyagar.messages**

Protocol implementation.

```
class pyagar.messages.BaseMSG(buf, offset=0)
All messages inherits from this class.
```
Contains utility methods for unpack the data.

**get**(*ctype*)

Unpack the given ctype and update the offset.

**getFloat32**() Unpack an FLOAT32.

**getFloat64**() Unpack an FLOAT64.

**getInt16**()

Unpack an INT16.

**getInt32**()

Unpack an INT32.

**getInt64**()

Unpack an INT64.

**getInt8**()

Unpack an INT8.

**getUint16**()

Unpack an UINT16.

#### **getUint32**()

Unpack an UINT32.

**getUint64**()

Unpack an UINT64.

#### **getUint8**()

Unpack an UINT8.

#### **parse**()

This method must be implemented in the message subclass.

<span id="page-11-0"></span>**string**(*ctype='H'*) Unpack a string.

#### class pyagar.messages.**Camera**(*x*, *y*, *zoom*)

**x**

Alias for field number 0

**y**

Alias for field number 1

**zoom**

Alias for field number 2

#### class pyagar.messages.**CameraPosition**(*buf*, *offset=0*) Change in the camera position and/or the zoom.

Only received in Spectate mode.

**parse**()

Unpacks the data.

class pyagar.messages.**Cell**(*id*, *x*, *y*, *size*, *color*, *is\_virus*, *name*)

#### **color**

Alias for field number 4

#### **id**

Alias for field number 0

#### **is\_virus**

Alias for field number 5

#### **name**

Alias for field number 6

#### **size**

Alias for field number 3

**x**

Alias for field number 1

**y**

Alias for field number 2

class pyagar.messages.**Dissapear**(*id*)

#### **id**

Alias for field number 0

class pyagar.messages.**Eat**(*eater*, *eatee*)

#### **eatee**

Alias for field number 1

#### **eater**

Alias for field number 0

class pyagar.messages.**Leaderboard**(*buf*, *offset=0*) The Leaderboard.

<span id="page-12-0"></span>The top bigger cells in descending order.

This message is only received in FFA and Experimental mode.

**parse**()

Unpacks the data.

class pyagar.messages.**MSG**(*buf*, *offset=0*)

All messages.

This class identify the specific message type and calls the proper parser.

#### **parse**()

Unpacks the message identifier and instantiate the parser.

#### class pyagar.messages.**MSGType**

This enum contains the identifier of each message along with the name of the class which parses it.

**cls**

Returns the parser class of this enum.

class pyagar.messages.**Player**(*id*, *name*)

#### **id**

Alias for field number 0

**name**

Alias for field number 1

class pyagar.messages.**PlayerCell**(*buf*, *offset=0*) ID of the player.

**parse**() Unpacks the data.

class pyagar.messages.**PlayerID**(*id*)

#### **id**

Alias for field number 0

class pyagar.messages.**ResetSomething**(*buf*, *offset=0*) This message is present in the code but never seen.

**parse**()

Unpacks the data.

class pyagar.messages.**Screen**(*x1*, *y1*, *x2*, *y2*)

#### **x1**

Alias for field number 0

#### **x2**

Alias for field number 2

#### **y1**

Alias for field number 1

#### **y2**

Alias for field number 3

class pyagar.messages.**ScreenAndCamera**(*buf*, *offset=0*) Screen and Camera position, all in one.

<span id="page-13-4"></span>This message is the first message in the stream.

**parse**() Unpacks the data.

class pyagar.messages.**SetQARA**(*buf*, *offset=0*) This message is present in the code but never seen.

> **parse**() Unpacks the data.

class pyagar.messages.**Status**(*buf*, *offset=0*) The status of the stage.

Who eats who, what is visible, what dissapears...

**parse**() Unpacks the data.

class pyagar.messages.**TeamsScore**(*buf*, *offset=0*) The TeamScore.

The percent of mass of each team.

This message is only received in the Team mode.

**parse**() Unpacks the data.

### <span id="page-13-2"></span><span id="page-13-0"></span>**2.5 pyagar.utils**

Non categorized stuff.

```
class pyagar.utils.GameReplay(filename)
Replay the messages saved with GameplaySaver.
```
class pyagar.utils.**GameplaySaver**(*filename*) Store the gameplay messages in a file with a timestamp.

class pyagar.utils.**Output** Prints every message received.

**run**()

Logs all everything.

pyagar.utils.**hub**(*src*, *\*dsts*) Broadcasts msgs from src.messages to all dsts.messages.

<span id="page-13-3"></span>pyagar.utils.**print\_regions**(*regions*) Prints a pretty table with the region data.

# <span id="page-13-1"></span>**2.6 pyagar.visual**

Provides the default visualizer.

```
class pyagar.visual.Visualizer(client, view_only=False, hardware=True)
SDL based visualizer.
```
#### <span id="page-14-0"></span>**refresh**()

Draw the current status of the game in window.

The overall process is:

1.The server send information about the board size and status.

1.1. We keep the information about the board in gamescreen.

2.We draw the game in the texture stage. This texture can be smaller than gamescreen.

3.The rectangle camera (in game coordinates) is copied from stage to window.

static **remap**(*o\_val*, *o\_min*, *o\_max*, *n\_min*, *n\_max*) Map a value from one range to another.

#### **stage** = None

The texture we draw to.

**tr\_game2stage\_coords**(*x*, *y*) Translate from game cords to stage coordinates.

#### **tr\_game2stage\_size**(*size*)

Translate a size (in pixels) from game to stage.

#### **tr\_win2game\_coords**(*x*, *y*)

Translate from window coords to game coordinates.

#### **window** = None

The window where we show the game.

#### pyagar.visual.**asrt**(*code*)

If there is an error on a SDL call raise an exception with the error description.

# **0.0.8**

- <span id="page-16-0"></span>• Party mode implementation (creation and joining).
- Better mouse control.
- Game recording and replaying.
- Documentation.
- Leaderboard.
- Windows installer.

**0.0.3**

<span id="page-18-0"></span>• Documenting pyagar module.

# **Other Implementations**

- <span id="page-20-0"></span>• <https://github.com/Gjum/pyAgar.io>
- <https://github.com/Raeon/pygar>

**CHAPTER 6**

**Indices and tables**

- <span id="page-22-0"></span>• genindex
- modindex
- search

Python Module Index

# <span id="page-24-0"></span>p

pyagar.client, [5](#page-8-1) pyagar.cmdline, [5](#page-8-2) pyagar.control, [6](#page-9-2) pyagar.log, [7](#page-10-1) pyagar.messages, [7](#page-10-2) pyagar.utils, [10](#page-13-2) pyagar.visual, [10](#page-13-3)

#### Index

# A

asrt() (in module pyagar.visual), [11](#page-14-0)

### B

BaseMSG (class in pyagar.messages), [7](#page-10-3) build\_request() (in module pyagar.client), [5](#page-8-3)

# C

Camera (class in pyagar.messages), [8](#page-11-0) CameraPosition (class in pyagar.messages), [8](#page-11-0) Cell (class in pyagar.messages), [8](#page-11-0) Center (class in pyagar.control), [6](#page-9-3) Client (class in pyagar.client), [5](#page-8-3) Closer (class in pyagar.control), [6](#page-9-3) cls (pyagar.messages.MSGType attribute), [9](#page-12-0) color (pyagar.messages.Cell attribute), [8](#page-11-0) compound\_escape\_vector() (pyagar.control.Escape method), [6](#page-9-3) connect() (pyagar.client.Client method), [5](#page-8-3) Controller (class in pyagar.control), [6](#page-9-3) create\_party() (pyagar.client.Client method), [5](#page-8-3)

# D

Dissapear (class in pyagar.messages), [8](#page-11-0) do\_move() (pyagar.control.Controller method), [6](#page-9-3)

# E

Eat (class in pyagar.messages), [8](#page-11-0) eatee (pyagar.messages.Eat attribute), [8](#page-11-0) eater (pyagar.messages.Eat attribute), [8](#page-11-0) EatWhenNoPredators (class in pyagar.control), [6](#page-9-3) edible (pyagar.control.Controller attribute), [6](#page-9-3) eject() (pyagar.client.Client method), [5](#page-8-3) Escape (class in pyagar.control), [6](#page-9-3) escape\_vector() (pyagar.control.Escape static method), [6](#page-9-3)

# G

GameplaySaver (class in pyagar.utils), [10](#page-13-4) GameReplay (class in pyagar.utils), [10](#page-13-4) get() (pyagar.messages.BaseMSG method), [7](#page-10-3) get\_movement() (pyagar.control.Controller method), [6](#page-9-3) get\_name() (pyagar.control.Controller method), [6](#page-9-3) get regions() (pyagar.client.Client class method), [5](#page-8-3) get\_server() (pyagar.client.Client method), [5](#page-8-3) getFloat32() (pyagar.messages.BaseMSG method), [7](#page-10-3) getFloat64() (pyagar.messages.BaseMSG method), [7](#page-10-3) getInt16() (pyagar.messages.BaseMSG method), [7](#page-10-3) getInt32() (pyagar.messages.BaseMSG method), [7](#page-10-3) getInt64() (pyagar.messages.BaseMSG method), [7](#page-10-3) getInt8() (pyagar.messages.BaseMSG method), [7](#page-10-3) getUint16() (pyagar.messages.BaseMSG method), [7](#page-10-3) getUint32() (pyagar.messages.BaseMSG method), [7](#page-10-3) getUint64() (pyagar.messages.BaseMSG method), [7](#page-10-3) getUint8() (pyagar.messages.BaseMSG method), [7](#page-10-3) Greedy (class in pyagar.control), [7](#page-10-3)

# H

hub() (in module pyagar.utils), [10](#page-13-4)

### I

id (pyagar.messages.Cell attribute), [8](#page-11-0) id (pyagar.messages.Dissapear attribute), [8](#page-11-0) id (pyagar.messages.Player attribute), [9](#page-12-0)

id (pyagar.messages.PlayerID attribute), [9](#page-12-0)

is virus (pyagar.messages.Cell attribute), [8](#page-11-0)

### L

Leaderboard (class in pyagar.messages), [8](#page-11-0)

### M

move() (pyagar.client.Client method), [5](#page-8-3) Movement (class in pyagar.control), [7](#page-10-3) MSG (class in pyagar.messages), [9](#page-12-0) MSGType (class in pyagar.messages), [9](#page-12-0)

### N

name (pyagar.messages.Cell attribute), [8](#page-11-0) name (pyagar.messages.Player attribute), [9](#page-12-0)

# $\Omega$

opponents (pyagar.control.Controller attribute), [6](#page-9-3)

Output (class in pyagar.utils), [10](#page-13-4)

### P

parse() (pyagar.messages.BaseMSG method), [7](#page-10-3) parse() (pyagar.messages.CameraPosition method), [8](#page-11-0) parse() (pyagar.messages.Leaderboard method), [9](#page-12-0) parse() (pyagar.messages.MSG method), [9](#page-12-0) parse() (pyagar.messages.PlayerCell method), [9](#page-12-0) parse() (pyagar.messages.ResetSomething method), [9](#page-12-0) parse() (pyagar.messages.ScreenAndCamera method), [10](#page-13-4) parse() (pyagar.messages.SetQARA method), [10](#page-13-4) parse() (pyagar.messages.Status method), [10](#page-13-4) parse() (pyagar.messages.TeamsScore method), [10](#page-13-4) Player (class in pyagar.messages), [9](#page-12-0) player (pyagar.control.Controller attribute), [6](#page-9-3) PlayerCell (class in pyagar.messages), [9](#page-12-0) PlayerID (class in pyagar.messages), [9](#page-12-0) predators (pyagar.control.Controller attribute), [6](#page-9-3) print\_regions() (in module pyagar.utils), [10](#page-13-4) pyagar() (in module pyagar.cmdline), [6](#page-9-3) pyagar.client (module), [5](#page-8-3) pyagar.cmdline (module), [5](#page-8-3) pyagar.control (module), [6](#page-9-3) pyagar.log (module), [7](#page-10-3) pyagar.messages (module), [7](#page-10-3) pyagar.utils (module), [10](#page-13-4) pyagar.visual (module), [10](#page-13-4) pyagar\_parser() (in module pyagar.cmdline), [6](#page-9-3)

# R

read() (pyagar.client.Client method), [5](#page-8-3) refresh() (pyagar.visual.Visualizer method), [10](#page-13-4) remap() (pyagar.visual.Visualizer static method), [11](#page-14-0) ResetSomething (class in pyagar.messages), [9](#page-12-0) run() (pyagar.control.Controller method), [6](#page-9-3) run() (pyagar.utils.Output method), [10](#page-13-4)

# S

Screen (class in pyagar.messages), [9](#page-12-0) ScreenAndCamera (class in pyagar.messages), [9](#page-12-0) SetQARA (class in pyagar.messages), [10](#page-13-4) size (pyagar.messages.Cell attribute), [8](#page-11-0) spawn() (pyagar.client.Client method), [5](#page-8-3) spectate() (pyagar.client.Client method), [5](#page-8-3) split() (pyagar.client.Client method), [5](#page-8-3) stage (pyagar.visual.Visualizer attribute), [11](#page-14-0) Status (class in pyagar.messages), [10](#page-13-4) string() (pyagar.messages.BaseMSG method), [7](#page-10-3)

# T

TeamsScore (class in pyagar.messages), [10](#page-13-4) tr\_game2stage\_coords() (pyagar.visual.Visualizer method), [11](#page-14-0)

tr\_game2stage\_size() (pyagar.visual.Visualizer method), [11](#page-14-0)

tr\_win2game\_coords() (pyagar.visual.Visualizer method), [11](#page-14-0)

### V

viruses (pyagar.control.Controller attribute), [6](#page-9-3) Visualizer (class in pyagar.visual), [10](#page-13-4)

### W

window (pyagar.visual.Visualizer attribute), [11](#page-14-0)

# X

x (pyagar.control.Movement attribute), [7](#page-10-3)

x (pyagar.messages.Camera attribute), [8](#page-11-0)

x (pyagar.messages.Cell attribute), [8](#page-11-0)

x1 (pyagar.messages.Screen attribute), [9](#page-12-0)

x2 (pyagar.messages.Screen attribute), [9](#page-12-0)

# Y

y (pyagar.control.Movement attribute), [7](#page-10-3)

y (pyagar.messages.Camera attribute), [8](#page-11-0)

y (pyagar.messages.Cell attribute), [8](#page-11-0)

y1 (pyagar.messages.Screen attribute), [9](#page-12-0)

y2 (pyagar.messages.Screen attribute), [9](#page-12-0)

### Z

zoom (pyagar.messages.Camera attribute), [8](#page-11-0)